Ubuntu [Manually](http://doc2015.inmanuals.com/goto.php?q=Ubuntu Manually Mount Cdrom Vmware) Mount Cdrom Vmware >[>>>CLICK](http://doc2015.inmanuals.com/goto.php?q=Ubuntu Manually Mount Cdrom Vmware) HERE<<<

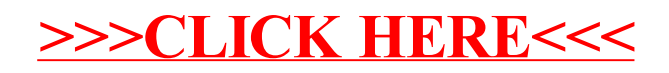